## образец накладная на товар

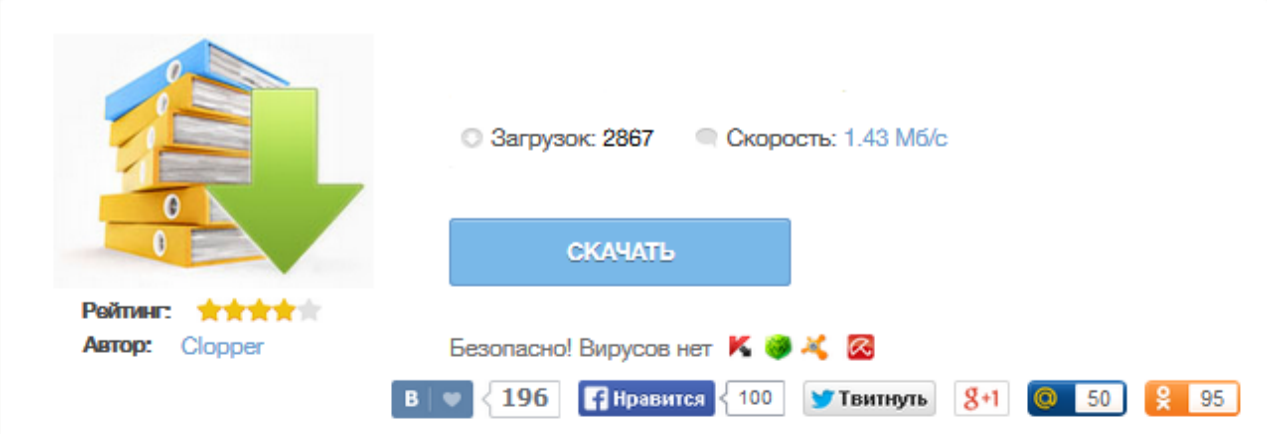

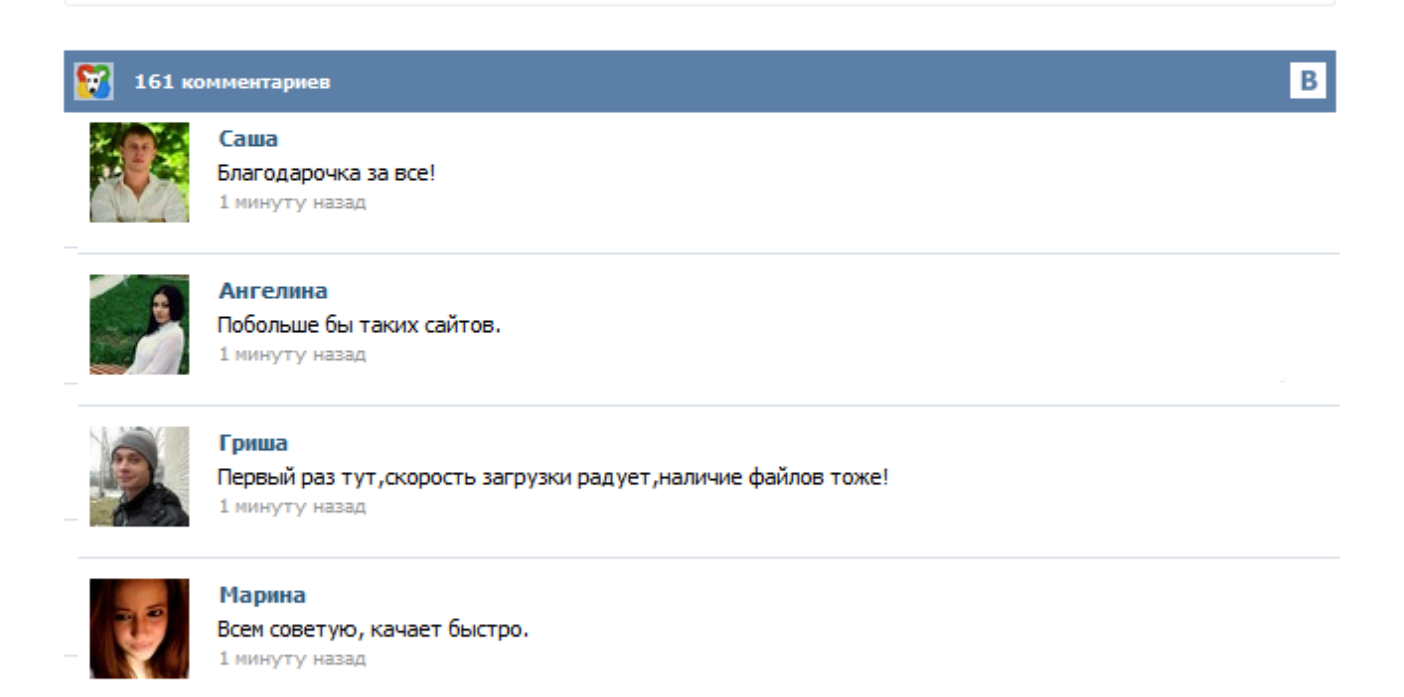

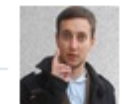

## Леша

не поверил глазам, есть все. спасибки! 1 минуту назад

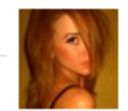

## Оксана

Глупости говорят, что незаменимых не бывает, без этого сайта я бы пропала. 1 минуту назад

Скачать бесплатно бланк накладной можно на любом интернет-ресурсе. Накладная – это учетный документ установленной формы, который используется для учета при поступлении или отпуске материальных ценностей. Как правильно заполнять накладную и где можно скачать этот документ, мы расскажем в нашей статье. Накладная: правила заполнения Накладная (образец): кто имеет право на ее подпись? Накладная (бланк): что делать, если она неправильно заполнена? Бланки накладных используются при передаче товарно-материальных ценностей. Накладная подтверждает передачу товара, поэтому правильное заполнение бланка является очень важным. В зависимости от способа передачи товарно-материальных ценностей различают товарные и транспортные накладные. Товарные накладные сопровождают операции по отпуску и приёму товаров, а транспортные используются при перевозке грузов и являются важным источником информации как для получателя, так и для грузоперевозчика. Накладная – это учетный документ установленной формы, применяемый для учета поступления или отпуска товарно-материальных ценностей. В зависимости от способа получения товарно-материальных ценностей могут применяться различные формы накладных: обычные накладные, товарные накладные, товарно-транспортные накладные и другие. Читайте также статью Управленческий учет >> Скачать бланк обычной накладной (Excel) Посмотреть образец заполнения Другие виды накладных: Скачать бланк накладной ТОРГ-12 ... Товарная накладная применяется для оформления продажи (отпуска) товарно-материальных ценностей сторонней организации. Составляется в двух экземплярах. Первый экземпляр остается в организации, сдающей товарно-материальные ценности, и является основанием для их списания. Второй экземпляр передается сторонней организации и является основанием для оприходования этих ценностей. Кладовщик отпускает товары со склада на основании накладной и доверенности, выписанной на имя получателя. Товарная накладная (ТОРГ-12) Скачать товарную накладную (ТОРГ-12) Товарная накладная относится к первичным бухгалтерским документам. Товарная накладная используется для оформления и фиксации операций по продаже или отпуску и приему товаров или иных материальных ценностей от компании-продавца сторонней компаниипокупателю. Бланк товарной накладной имеет унифицированную форму ТОРГ-12, которая утверждена постановлением Госкомстата РФ от 25.12.1998 № 132. Бланк накладной — это документ, который выдаётся клиенту при покупке им товара. Он незаменим в работе любой организации, занимающейся продажами. Удобный онлайн-сервис МойСклад упрощает оформление бланка товарной накладной. Процесс автоматизируется на семьдесят процентов: вам не придётся тратить лишнее время на заполнение бухгалтерских документов. Образец бланка товарной накладной вы получите при первом использовании программы — после его можно будет использовать повторно.